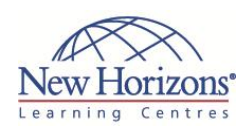

# **COURSE OUTLINE IT TRAINING**

# **20336 - Core Solutions of Microsoft Lync Server 2013**

Duration: **5 days**

## **Overview:**

This instructor-led course teaches IT professionals how to plan, design, deploy, configure, and administer a Microsoft Lync Server 2013 solution. The course emphasises Lync Server 2013 Enterprise Unified Communications features with particular emphasis on coexisting with and migrating from legacy communication services. The labs in this course create a solution that includes IM and Presence, Conferencing, and Persistent Chat. This course helps the student prepare for Exam 70- 336.

## **Target Audience:**

This course is intended for IT consultants and telecommunications consulting professionals who design, plan, deploy, and maintain solutions for unified communications (UC). Candidates should be able to translate business requirements into technical architecture and design for a UC solution.

## **Pre-requisites:**

Before attending this course, students must have:

- Experience managing software in a Windows 2008 R2 enterprise server or Windows Server 2012 environment
- Experience managing an application remotely using Windows PowerShell 3.0
- Familiarity with managing and configuring databases
- An introduction to Active Directory Domain Services

## **Module 1: Architecture and design approach for Microsoft Lync Server 2013**

### **Lessons**

- Overview of Lync Server 2013
- Architecture Overview of Lync Server 2013 Core
- **Capabilities**  Introduction to the Lync Server 2013 Design Process
- Assessing Infrastructure Requirements and Updating the Design Planning for all Microsoft Solutions
- Framework Phases

## **Module 2: Designing a Lync Server 2013 Topology**

### **Lessons**

- Planning Infrastructure Requirements for Lync Server 2013
- Using the Lync Server 2013 Planning Tool
- 
- Using Topology Builder Planning the Server Infrastructure Designing Documentation Using Microsoft Office

### **Lab : Preparing the Environment and Deploying a Lync Server 2013 Pool**

- Preparing for Lync Server 2013 Configuring a Lync Server 2013
- Topology
- 
- 
- Publishing the Topology Configuring Domain Name Server (DNS) Deploying the Front End Server Role
- Configuring Exchange UM and enabling users

## **Module 3: Configuring Users and Rights in Microsoft Lync Server 2013**

### **Lessons**

- Managing Lync Server 2013 Introduction to Role Based Access
- Control

### **Lab : Configuring Users and Rights in Lync Server 2013**

- 
- Using the Lync Server Control Panel Using the Lync Server Management Shell Configuring Role-Based Access Control
- 

## **Module 4: Client and Device Deployment and Management**

### **Lessons**

- Preparing for Client Deployment Deploying and Managing Lync 2013 Clients
- **Preparing for Device Deployment**<br>• Deploying and Managing IP Phones
- 

#### **Lab : Client and Device Management • Creating Users**

- 
- Creating and Assigning Client Policies Creating and Assigning Device Policies Configuring a Device Update
- Creating and Assigning Mobile Device Policies

## **Module 5: Conferencing in Lync Server 2013**

### **Lessons**

- Introduction to Conferencing in Lync Server 2013
- Designing for Audio\Video and Web Conferencing Dial-In Conferencing in Lync Server
- 2013
- Managing and Administering Conferencing

### **Lab : Conferencing in Microsoft Lync Server 2013**

- Deploy Lync Server 2013 Conferencing- Installing Office Web App Server
- Configuring Dial-in Conferencing Configuring Conferencing Policies
- Experiencing Lync Server 2013
- **Conferencing**

## **Module 6: Designing and Deploying External Access**

### **Lessons**

- Conferencing and External Capabilities of Lync Server 2013 Planning for IM and Presence
- Federation
- Designing Edge Services

### **Lab : Designing and Deploying for Conferencing and External Scenarios**

## Reviewing the Business or Technical

- Requirements (Paper-Based Exercise) Define the Edge Server in the Topology (Virtual Machine–Based Exercise)
- 
- Deploying Edge Server and Configuring Remote Access Validating the Edge Server (Virtual Machine–Based Exercise)

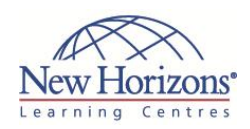

## **At Course Completion:**

After completing this course, students will be able to:

- Describe the overall server and client Lync Server 2013 architecture.
- Describe Lync 2013 features and user
- scenarios. Describe the Lync Server deployment process.
- Describe the components of a Lync Server 2013
- Design. • Plan for Microsoft Solutions Framework for
- Lync 2013 • Plan Infrastructure Requirements for Lync
- Server 2013 Use the Lync Server 2013 Planning Tool Use Topology Builder Plan for Site Topology
- 
- 
- Design a Site Topology
- More

### **Module 7: Deploying Microsoft Lync Server 2013 Persistent Chat**

### **Lessons**

- Overview Lync Server 2013 Persistent Chat architecture
- Design Lync Server 2013 Persistent Chat Deploy and Configure Lync Server 2013 Persistent Chat

### **Lab : Deploying Microsoft Lync Server 2013 Persistent Chat Server**

- Defining a Persistent Chat Topology Installing persistent Chat and Compliance Service
- 
- Configuring and using persistent Chat Rooms

## **Module 8: Monitoring and Archiving**

### **Lessons**

- 
- Describing the Archiving Service Describing the Monitoring Service Configuring Archiving and Monitoring

## **Lab : Configuring and Using Archiving**

- **and Monitoring in Lync Server 2013** Configuring Lync Archiving to Exchange 2013
- Configuring the Monitoring Server Role and the Lync Server Monitoring Reports Exploring the Lync Server Monitoring
- Reports

### **Module 9: Administrating and Maintenance of Lync Server 2013**

### **Lessons**

- **Introduction to Lync Server 2013** troubleshooting tools. Understanding Lync Server 2013
- 
- Operational tasks
- 
- Develop Lync Server 2013 troubleshooting techniques Introduction to analysing Lync Server 2013 logs and traces

### **Lab : Administrating and Maintenance of Lync Server 2013**

- Review Lync Server 2013 administration tools
- Review Lync Server 2013
- 
- maintenance/operational tasks Enable Centralised Logging Service

## **Module 10: High Availability in Lync Server 2013**

### **Lessons**

- 
- High Availability in Lync Server 2013 Configuring High Availability in Lync Server 2013 Planning for Load Balancing Designing Load Balancing
- 
- 

### **Lab : Configuring High Availability in Lync Server 2013**

- Configure Database Mirroring Experiencing a Scheduled SQL Server
- Outage

**■ 1300 794 006 ⊠** info@nhaustralia.com.au <sup>●</sup> www.nhaustralia.com.au

 Experiencing an Unscheduled SQL Server Outage

**Module 11: Disaster Recovery in Lync Server 2013**

### **Lessons**

- Disaster Recovery in Lync Server 2013
- Tools for Backing up and Restoring Lync Server 2013 Critical Lync Server 2013 Data to Back Up and Restore
- Critical Lync Server 2013 Data to Export and Import
- Designing Branch Site Resiliency

### **Lab : Configuring Disaster Recovery in Lync Server 2013**

- Configure Pool Pairing
- **Experiencing a Pool Failure or Outage**<br>**Experiencing a Pool Failure or Outage**

## **Module 12: Planning a Migration to Lync Server 2013**

### **Lessons**

- Overview of Coexistence and Migration
- 
- Migration steps Planning for Clients and Devices Designing a Client Migration and Device Migration Strategy
- 

#### **Lab : Planning a Migration to Lync Server 2013 (Paper-based)**

- Create a Migration Plan
- Document the Migration Phases

CODE:A-A-MSM20336-ILT